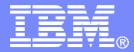

# Backing Up and Restoring a z/VM Cluster and Linux on System z Guests

Tracy Dean, IBM tld1@us.ibm.com

March 2012

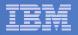

# Agenda

- Recommended practices
- Requirements for these scenarios
- Overview of product(s) being used
- Backup scenarios
  - Can be product agnostic
  - Live demos
  - Configuration options and sample code
- Summary and reference information

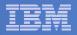

# **Recommended Practices – Backup and Recovery**

## Image level backup of z/VM

➢Operating system

# File level backup of z/VM data Directory information Configuration files Log files Tools – REXX EXECs, automation scripts, etc.

## Image level backup of Linux guests

- Operating system
- ➢Applications
- >Application data (maybe)

File level backup of Linux guests

- ➤Configuration files
- ≻Log files
- ≻Tools

## Disaster recovery of z/VM system, including Linux guest

- Dependence on z/OS
- versus
- Independent recovery in parallel with z/OS

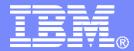

## Requirements Implementing these Scenarios

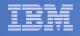

# Backup requirements for z/VM system

- Define a backup job that limits the backup to a specified set of disks
- Customize messages that are displayed when backup is complete
- Invoke backup via an "API"
- Use a shared backup catalog across the cluster
- Use backup service machines on each member of the cluster

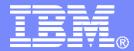

## Managing Backup and Recovery Backup and Restore Manager for z/VM

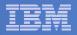

## **Product Overview**

## Backup

- Requested by administrators
- Full or incremental
- Flexible selection of disks and files to back up
- Review job before submitting for backup

#### Restore

- Performed by users for their own data
- Extending to other users available via exit
- Performed by administrators for any data
- Selection of data to restore
  - Full screen interface or commands

#### Catalog in Shared File System (SFS) – presentation on web site for installation and setup

- Integration with Tape Manager for z/VM
- Optional compression of data during backup via exits
  - > Call your own compression algorithm
  - Use IBM provided routine
- Encryption available via exits
  - Call your own routine
  - Use vendor-written routine, such as V/Soft Software's Encrypt/Backup for z/VM
  - Use encryption capable tape devices

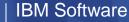

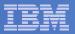

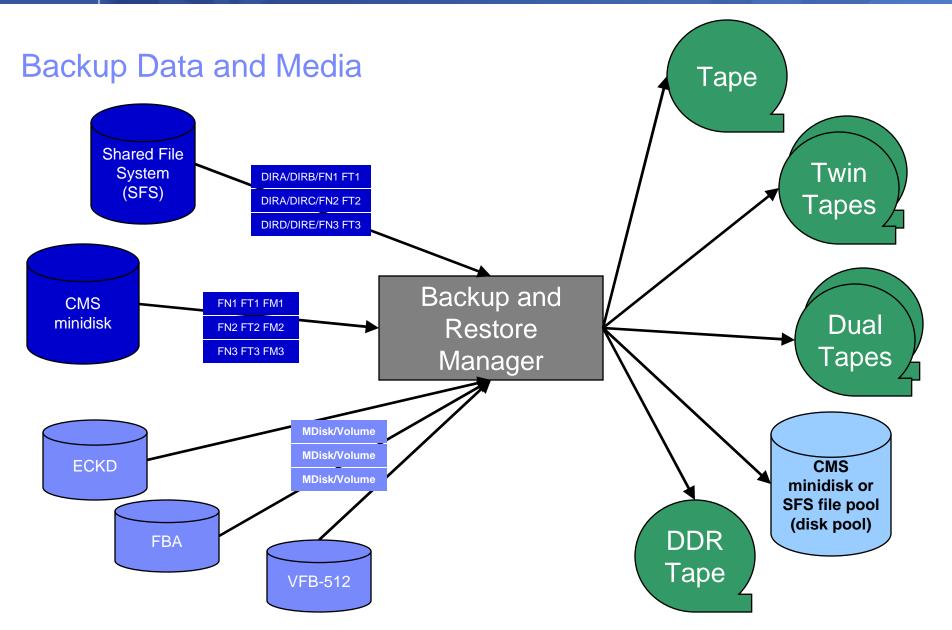

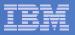

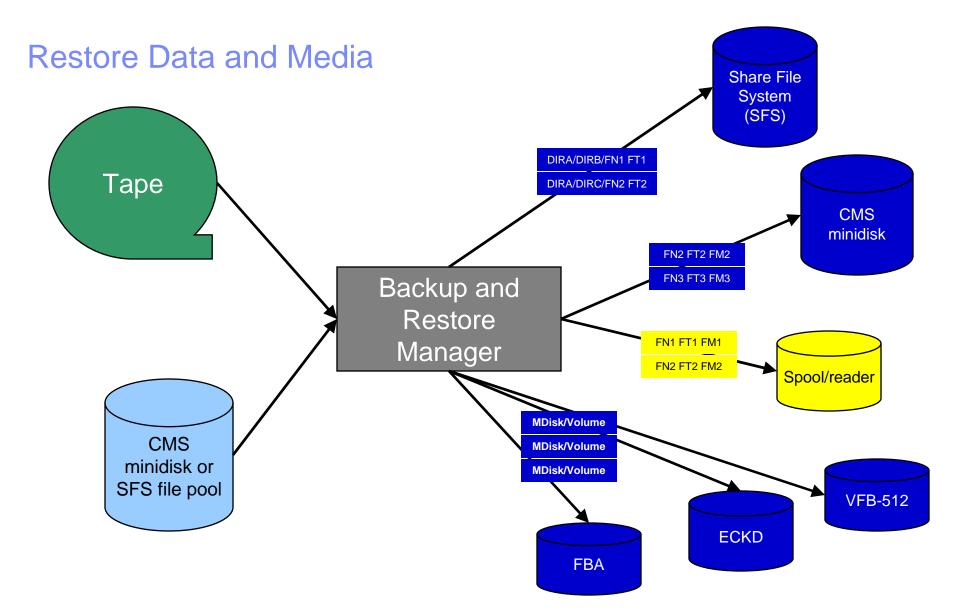

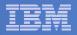

## Backup and Restore Manager and Linux Guests

## Using Backup and Restore Manager with Tivoli Storage Manager

Choose the solution that meets your needs – or combine for file recovery and DR

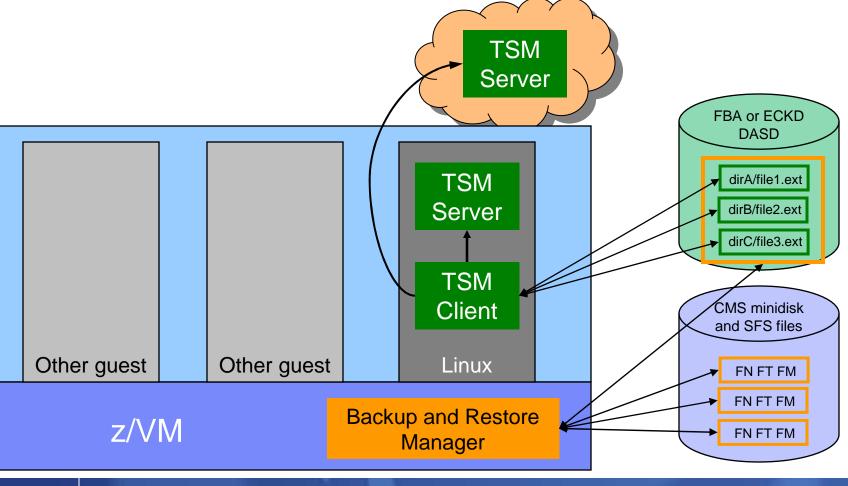

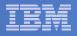

# **Key Benefits**

## System backups available for Disaster Recovery

- Option to restore using DDR or Backup and Restore Manager
- Manage retention of DR backups
- Retrieve a list of tapes associated with a specific backup
  - Pull list for movement to off-site storage
- Guest backups available for restoring to a previous state or level

## Backups of user data available for

- Restoring to a previous state or level
- Replacing files accidentally erased or corrupted

## Users restore their own data

- No administrator interaction required

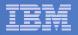

# Key Benefits Cont...

## Flexible selection of data to back up

- Include/exclude
  - Minidisks, directories
  - Real device addresses or volsers
  - Extents
- Mask by filename, filetype, or SFS path
- Review a defined backup job before submission

## Management of backup data

- Retention set as part of the backup job
- Automatic aging and pruning of the backup catalog
  - Including associated tapes and disk pools
- View/query the list of expired backups

## Reduced backup window with concurrent processing

- Multiple worker service machines sharing the job
- Suggest one worker service machine for each available tape drive

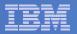

## Defining a Backup Job

| /* Include/Exclude definitions */ /********************************** |                                                                   |                                                       |       |                   |                           |         |   |       |   |     |   |      |
|-----------------------------------------------------------------------|-------------------------------------------------------------------|-------------------------------------------------------|-------|-------------------|---------------------------|---------|---|-------|---|-----|---|------|
| FUNCTION                                                              | MEDIATYPE                                                         | OWNER                                                 |       |                   |                           | DEVTYPE |   | START | / | END |   | SIZE |
|                                                                       |                                                                   |                                                       |       |                   |                           |         |   |       |   |     |   |      |
| INCLUDE                                                               | MINIDISK                                                          | *                                                     | =     | *                 | *                         | *       | = | *     | = | *   | = | *    |
| EXCLUDE                                                               | MINIDISK                                                          | *LNX*                                                 | =     | *                 | *                         | *       | = | *     | = | *   | = | *    |
| EXCLUDE                                                               | MINIDISK                                                          | MAINT                                                 | =     | 0123              | *                         | *       | = | *     | = | *   | = | *    |
| EXCLUDE                                                               | MINIDISK                                                          | MAINT                                                 | =     | 0124              | *                         | *       | = | *     | = | *   | = | *    |
| EXCLUDE                                                               | MINIDISK                                                          | *                                                     | =     | *                 | *                         | *       | = | *     | = | END | = | *    |
| EXCLUDE                                                               | MINIDISK                                                          | *                                                     | =     | *                 | *                         | *       | = | *     | = | *   | > | 3300 |
| INCLUDE                                                               | MINIDISK                                                          | MAINT                                                 | =     | 012*              | *                         | *       | = | *     | = | *   | = | *    |
| FUNCTION   INCLUDE EXCLUDE FUNCTION   INCLUDE                         | MEDIATYPE<br> <br>RDEVICE<br>RDEVICE<br>MEDIATYPE<br> <br>RDEVVOL | ADDRESS<br> <br>900-90F<br>*B<br>VOLSER<br>  <br>610* | -     |                   |                           |         |   |       |   |     |   |      |
| FUNCTION<br> <br>INCLUDE<br>EXCLUDE                                   | MEDIATYPE<br> <br>SFS<br>SFS                                      | POOLNAME<br> <br>VMSYSU:<br>VMSYSU:                   | <br>* | VNER<br><br>SERVU | FS<br>-    <br>SFS<br>SFS |         |   |       |   |     |   |      |

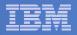

## Backup and Restore Manager Architecture – non-SSI

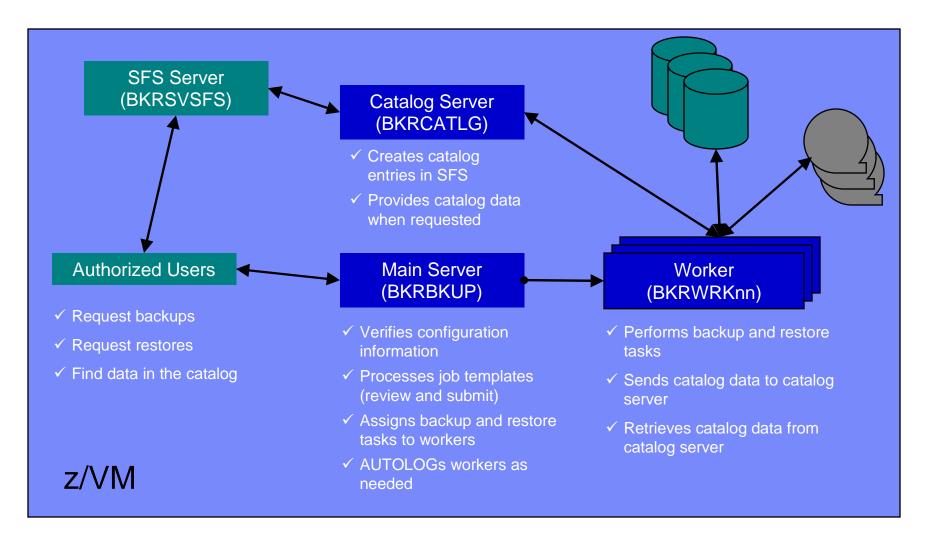

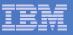

#### Single Config Users and MDisks

## SSI Considerations for Backup and Restore

Multiconfig Users and MDisks

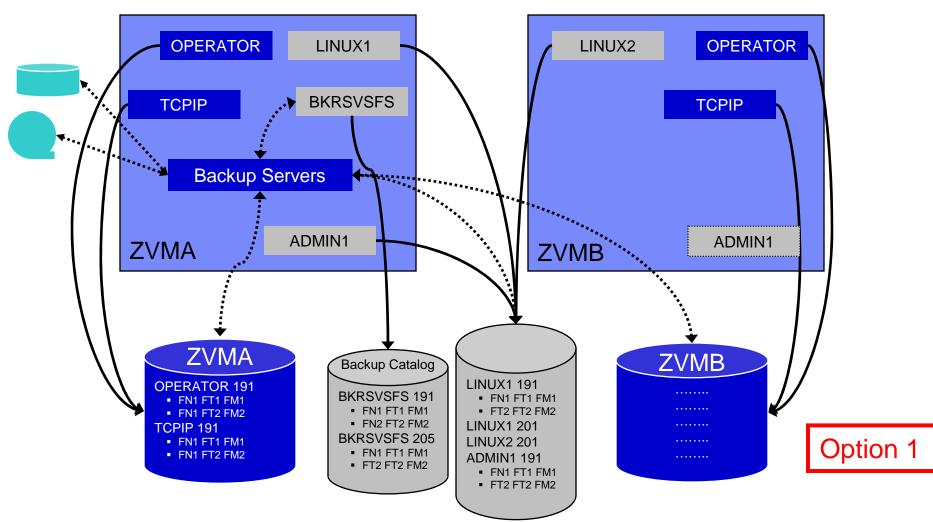

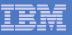

#### Single Config Users and MDisks

## **SSI** Considerations for Backup and Restore

Multiconfig Users and MDisks

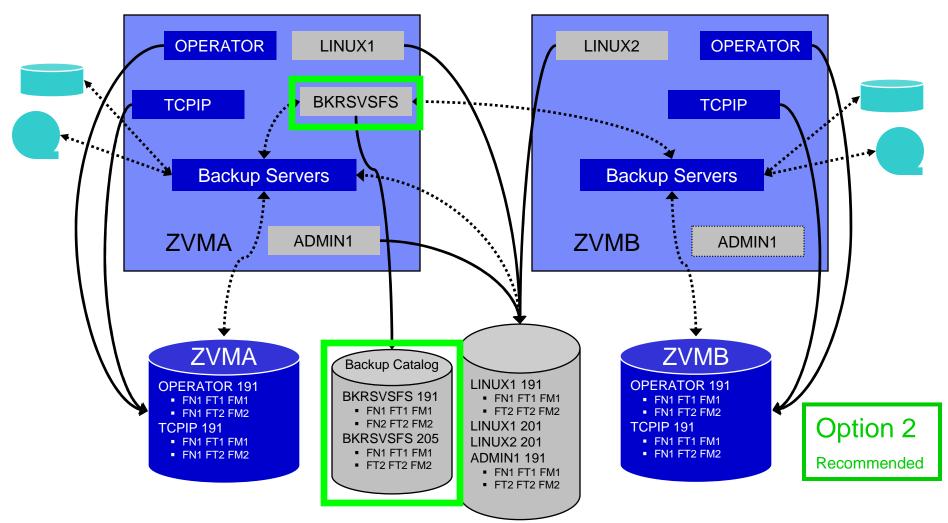

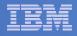

# SSI Considerations for Backup and Restore

- Backup Manager service machines on any member can see all minidisks of single configuration users
- Backup Manager service machines on any member can see all minidisks of local multiconfiguration (IDENTITY) users
  - Can <u>not</u> see minidisks of IDENTITY users on other members
  - Can <u>only</u> see DASD volume (if shared/available) of IDENTITY users on other members

#### Recommendation

- Create Backup Manager service machines as IDENTITY users on each member
- Create one single configuration user for SFS server/filepool for the backup catalog
  - Configure as SSI (or REMOTE) in DMSPARMS file
  - Allows single configuration users to restore their own data when logged onto any member
- Create multiple backup jobs
  - One job for all single configuration users only run it from one member
  - For multiconfiguration (IDENTITY) users
    - One job per member
    - Use a unique job name on each member
    - Run the member specific job on that member's backup server

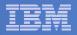

# **Recommended Practices – Backup and Recovery**

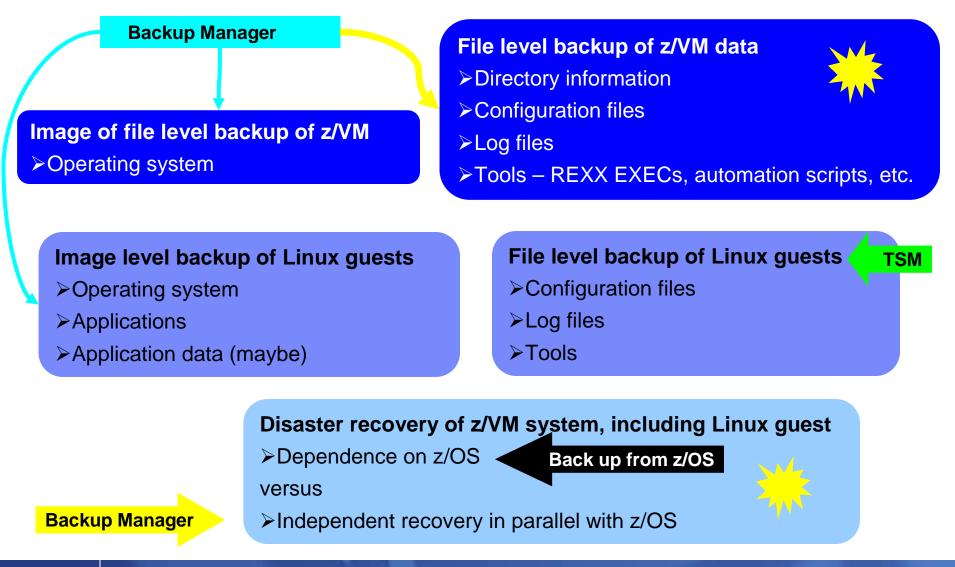

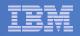

# Summary

## Use Backup and Restore Manager to

- Perform file-level backups of z/VM data
- Perform image level backups of non-z/VM guest data
  - Use Tivoli Storage Manager for file level backups of Linux
- Perform disaster recovery backups of entire system
- Easily find and restore data as needed
- Automatically manage retention of backup data
- Carefully plan for SSI configurations
  - Don't back up single configuration users from multiple systems

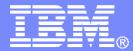

# Automating Operations Operations Manager for z/VM

Increase productivity

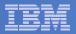

# **Operations Manager for z/VM**

#### > Authorized users to view and interact with monitored Monitor virtual machines and processes virtual machines without logging onto them > Take automated actions based on console messages Multiple users view/interact with a virtual machine Reduce problems due to operator error simultaneously Respond to system events Monitor spool usage Console monitoring Service Virtual Machine being monitored Schedule tasks **Operations Manager** Take action for z/VM Service Virtual Machine being monitored View & interact Console monitoring with consoles View spool files Integration **Automation** Fulfill take action requests from performance monitoring products (e.g. OMEGAMON XE on z/VM and Linux) Routine activities done more effectively with minimal operations staff > Send alerts to email, central event management systems Schedule tasks to occur on a regular basis (e.g. Netcool\OMNIbus), etc.

Improve system availability

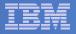

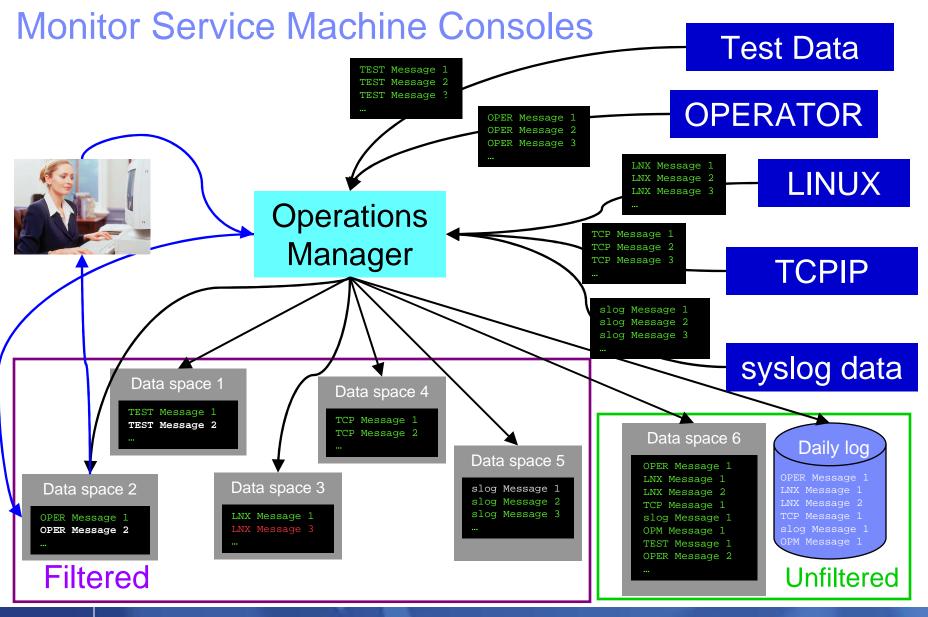

Managing z/VM and Linux on System z – Overview and Scenarios

© 2012 IBM Corporation

22

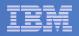

# Summary

## Use Operations Manager to

- Automate daily operations
- Integrate your z/VM and Linux on System z environment with existing enterprise monitoring and alerting
- Prevent problems rather than react to them
- Automate reactions to problems when they can't be prevented
- Improve problem determination procedures
- Increase programmer and operator productivity
- Continue to monitor locally with improved management of clusters

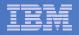

## **Reference Information**

#### Product Web site

- Start at http://www.ibm.com/software/stormgmt/zvm/
- Product pages include
  - Publications
  - Pre-requisites
  - Announcements
  - Presentations
  - White papers
  - Support

#### e-mail

- Mike Sine, sine@us.ibm.com, Technical Marketing
- Tracy Dean, tld1@us.ibm.com, Product Manager
- White papers on Operations Manager website (Library page)
  - Routing Linux syslog data
  - Sending alerts from Operations Manager to Netcool/OMNIbus
  - Using Shared File System to store Operations Manager configuration files and automation EXECs
  - Automatically logging on a user at Linux system boot time for easier console management
- White paper and presentation on Backup and Restore Manager website (Library page)
  - Getting Started with Installation, including SFS server creation and installation of Backup Mgr
  - Backing up z/VM and Linux on System z Tivoli Storage Manager vs Backup Manager

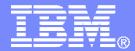

## **Demonstration Scenarios**

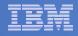

# Backup Demos Available (Including Automation)

- **1.** Perform an incremental backup
- 2. Find and restore a file from the backup catalog
- 3. Backup and restore single and multiconfiguration users in an SSI environment
- 4. Automatically shut down, back up, and restart a Linux guest
- 5. Reviewing a disaster recovery backup
- 6. Reviewing other ways to find data in the backup catalog

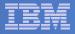

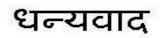

Hindi

Russian

Grazie

Italian

Спасибо

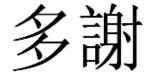

**Traditional Chinese** 

Thank You

English

감사합니다

Korean

Gracias

Spanish

Obrigado

Brazilian Portuguese

شکرا

Arabic

Simplified Chinese

ありがとうございました

Japanese

Danke German

Merci

French

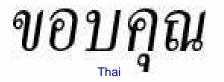

நன்றி

Managing z/VM and Linux on System z - Overview and Scenarios